Faça uma aplicação com um botão que leia e acrescente a uma caixa de listagem uma sequência de pares de números (n e p) e os respectivos cálculos do número de combinações de n, p a p.

$$
C_p^n = \frac{n!}{(n-p)!p!}
$$

O programa termina quando for introduzido para n o valor -1 (valor sentinela). A entrada de dados deve aceitar para  $n$  o valor sentinela ou um valor, positivo, que não ultrapasse 170 e para p apenas um valor, positivo, que não ultrapasse n. Devem ser desenvolvidas duas funções, uma que calcule o factorial e outra que calcule as combinações. Calcule os factoriais que necessitar em precisão dupla. Um outro botão da aplicação deve poder limpar a caixa de listagem.

Exemplo:

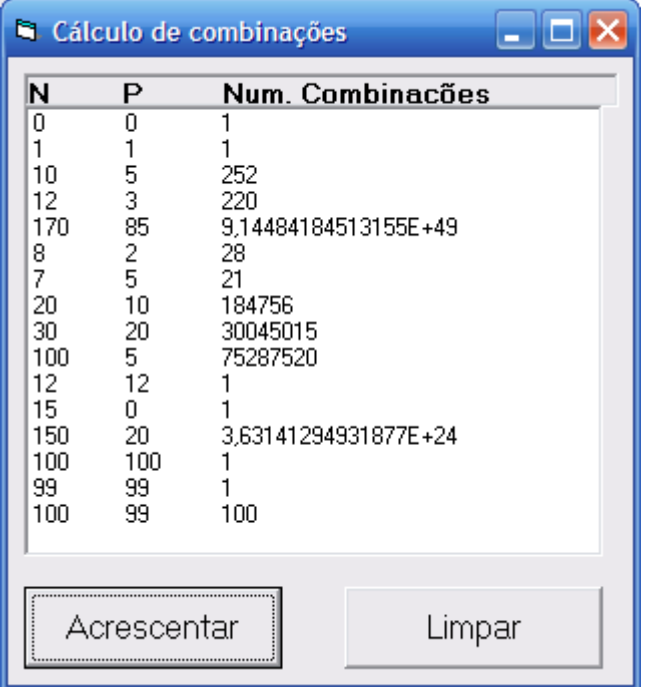

Luís Vieira Lobo